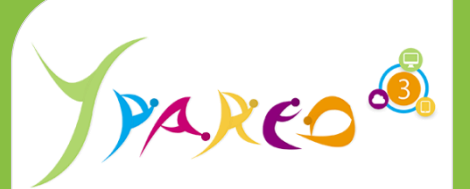

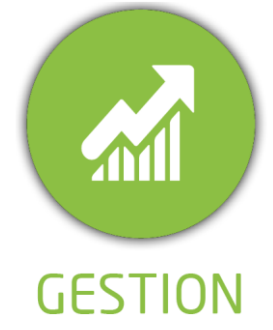

**DUREE :** *1,5 jours (10:30 heures)*

#### **MODULE :**

*YPFC - Gestion Administrative de la Formation Continue*

# **PUBLIC CONCERNE**

- ✓*Assistant(e)s, responsables administratifs, chefs de projet...*
- ✓*Référent Yparéo* ✓*5 personnes maximum*
- **PRE-REQUIS**
- ✓ *Maîtriser Word et Excel.*

# **MOYENS PEDAGOGIQUES**

- ✓*Formation à distance via MICROSOFT TEAMS*
- ✓*Assistance technique et pédagogique tout au long de la formation car 100% avec un formateur (trice)*
- ✓*L'activité pédagogique est réalisée en formation distanciellel en alternant des présentations théoriques et la mise en œuvre de cas pratiques à distance.*
- ✓*Chaque bénéficiaire dispose d'un accès à YPAREO pour mettre en œuvre des cas pratiques sur une base de test.* ✓*A l'issue de la formation, chaque bénéficiaire dispose*
- *d'un accès à la plateforme e-Learning LEARNYMAG permettant de s'auto-évaluer.*

**ENCADREMENT PEDAGOGIQUE**

✓*Formateur YMAG tout au long de la formation à distance*

眉 **EVALUATION FIN DE FORMATION**

- ✓*Un questionnaire individuel d'évaluation des objectifs*
- *(formulaire web).*
- ✓*Certificat de réalisation*

[Guide Utilisateur](https://client.ymag.fr/index.php/telecharger-fichier-public/50EE62AC-B413-4F57-95EA-D0D39D3CB7BD)

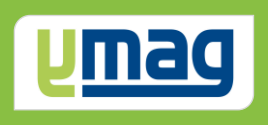

# **PLAN DE FORMATION YPAREO**

# FORMATION CONTINUE - UTILISATION

# ✓ OBJECTIFS OPERATIONNELS

*A l'issue de cette formation, les stagiaires pourront réaliser au quotidien la gestion des dossiers en formation continue.*

# ✓ OBJECTIFS PEDAGOGIQUES

*Etre capable de maitriser la gestion administrative d'un centre de formation. L'alternance de cours théoriques et pratiques permettra aux participants d'appréhender et de mettre en application l'ensemble du processus.*

# **CONTENU 1er JOUR**

# **Définir les paramètres utilisateurs**

 Définir l'amplitude de travail Définir les valeurs par défaut

# **Alimenter le catalogue de formation**

 Créer le catalogue des formations Définir les informations financières Définir le plan de formation

# **Construire les groupes FC**

 Saisir les groupes FC Définir les paramètres journaliers Saisir les contraintes Définir les plans de formation Créer les frais facturables

# **Saisir le personnel du centre de formation**

 Les administratifs Les formateurs Insérer leurs contraintes Saisir leurs compétences

# **Exploiter le catalogue FC**

 Présenter le fonctionnement global Définir et exploiter les filtres Définir la période de visualisation Sélectionner le mode d'affichage

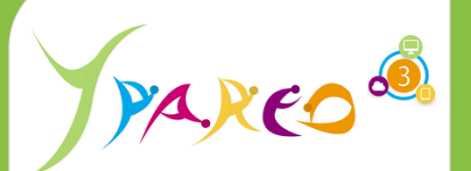

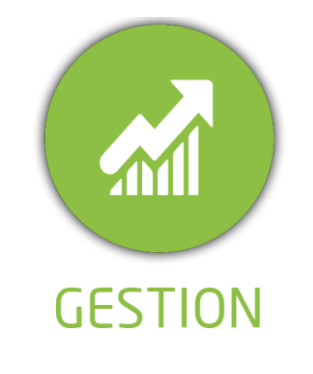

**DUREE :** *1,5 jour (10:30 heures)*

#### **MODULE :**

*YPFL - Gestion Administrative de la Formation Continue*

# **PUBLIC CONCERNE**

- ✓*Assistant(e)s, responsables administratifs, chefs de projet...*
- ✓*Référent Yparéo*
- ✓*5 personnes maximum*

# **MOYENS PEDAGOGIQUES**

- ✓*Formation à distance via MICROSOFT TEAMS*
- ✓*Assistance technique et pédagogique tout au long de la formation car 100% avec un formateur (trice)*
- ✓*L'activité pédagogique est réalisée en formation distanciellel en alternant des présentations théoriques et la mise en œuvre de cas pratique à distance.*
- ✓*Chaque bénéficiaire dispose d'un accès à YPAREO pour mettre en œuvre des cas pratiques sur une base de test.*
- ✓*A l'issue de la formation, chaque bénéficiaire dispose d'un accès à la plateforme e-Learning LEARNYMAG permettant de s'auto-évaluer.*

# **ENCADREMENT PEDAGOGIQUE**

✓*Formateur YMAG tout au long de la formation à distance*

#### **EVALUATION FIN DE FORMATION**

- ✓*Un questionnaire individuel d'évaluation des objectifs (formulaire web).*
- ✓*Certificat de réalisation*

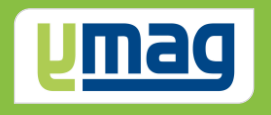

# **CONTENU 2ème JOUR**

### **Construire les plannings FC**

 Générer le planning FC Modifier le planning FC Editer le planning FC

# **Créer et consulter les fiches entreprises**

 Créer les entreprises Créer les interlocuteurs Définir les paramètres financiers usuels

# **Gérer les inscriptions**

 Saisir les inscriptions par entreprise Saisir les inscriptions par apprenant Gérer les réservations Gérer les absences

# **Générer les éditions**

 Editer des convocations Editer des listes d'émargement Editer les attestations de formation

# **Insérer des renseignements paramétrés**

 Sur les fiches des apprenants Sur les fiches des entreprises Sur les fiches des groupes FC

# **Interroger la base de données**

 Exécuter une requête apprenant Exécuter une requête entreprise Afficher les résultats Générer un publipostage Générer un emailing Exporter les données dans un tableur

Créé le : 21/08/2024